SQL Server

- 13 ISBN 9787121075254
- 10 ISBN 7121075253

出版时间:2009-6

页数:270

版权说明:本站所提供下载的PDF图书仅提供预览和简介以及在线试读,请支持正版图书。

www.tushu000.com

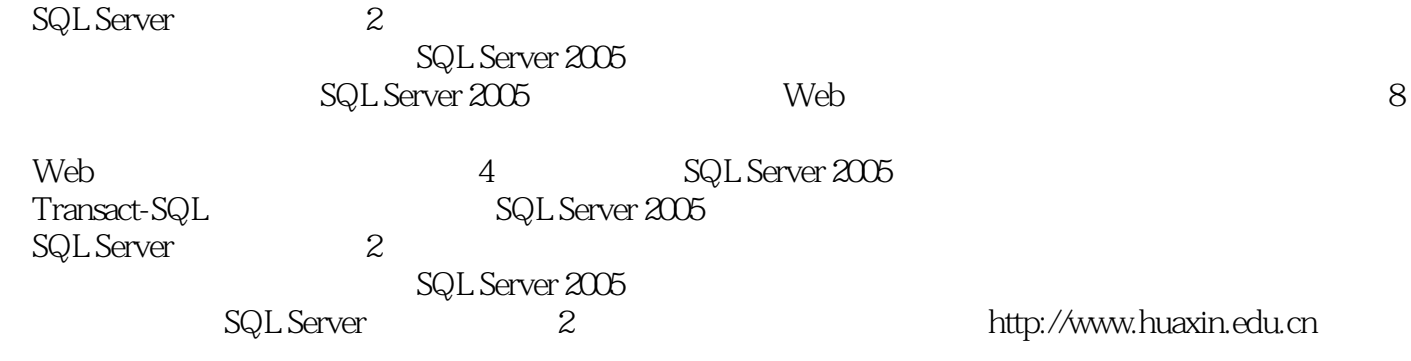

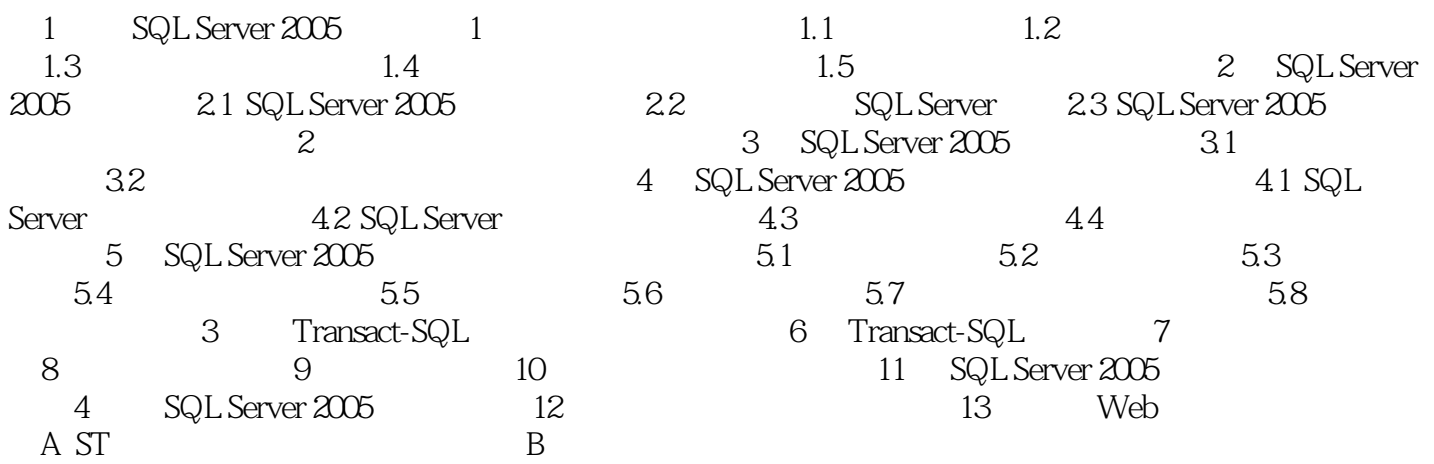

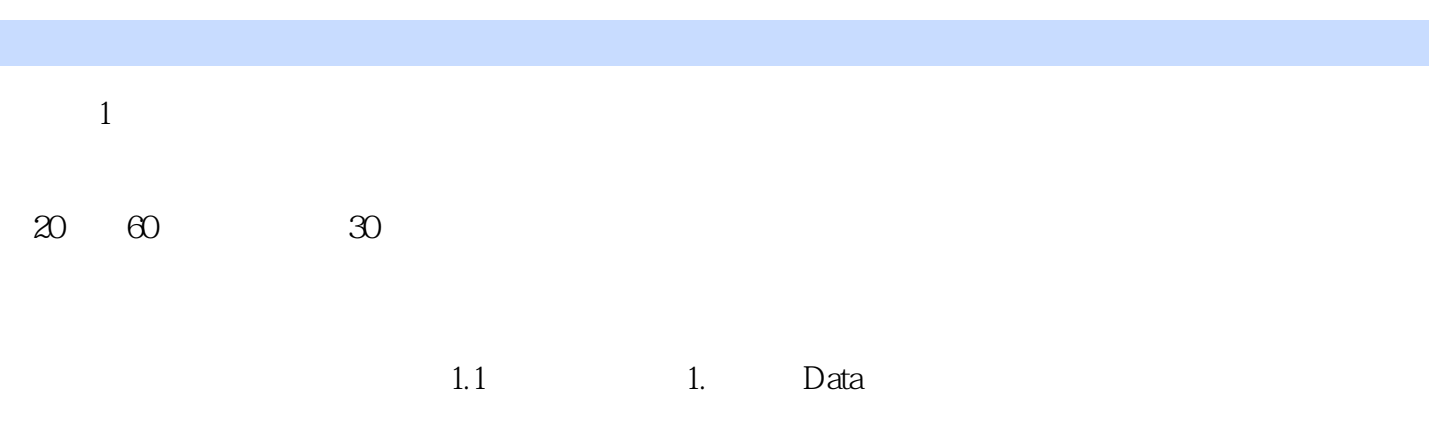

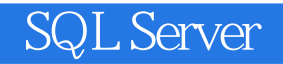

本站所提供下载的PDF图书仅提供预览和简介,请支持正版图书。

:www.tushu000.com